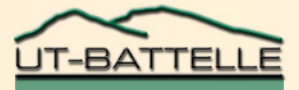

#### PlayStation 3 with IBM Cell BE Processor: an overview

#### **Ryan Kerekes**

#### **August 1, 2007**

#### **Outline**

- **What is the Cell BE processor?**
	- − **Architecture, speed, etc.**
- **How do we write programs for Cell?**
	- − **SDK (helpful functions)**
	- − **Development environment**
- **What are some potential applications?**

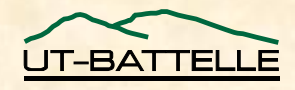

## What is Cell BE?

- **Cell "Broadband Engine" (BE) processor introduced by IBM in 2005** − **"Supercomputeronachip"**
- **1 Power-PC processor (called the PPU) @ 3.2 GHz**
- **"8" SIMD processors (called SPUs) @ 3.2 GHz**
	- − **256K local memory each**
	- − **"synergistic processing elements"**

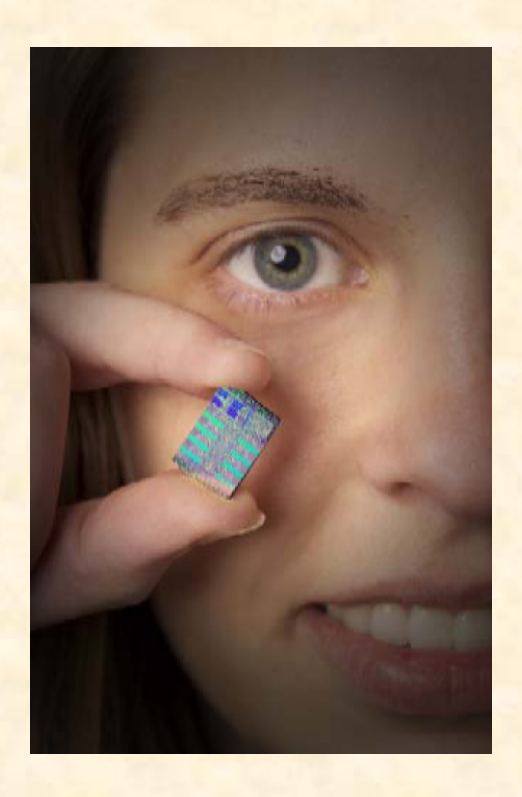

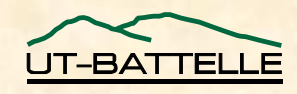

# Where is Cell BE?

- **IBM Blade Center QS20**
	- − **2 Cell BE processors**
	- − **1 GB RAM**
	- − **\$17K**
- **PlayStation 3**
	- − **1 Cell BE processor**
	- − **256 MB RAM**
	- − **Only 6 of 8 SPU's available**
	- − **\$500**
	- − **Running Linux (FC5)**

OAK RIDGE NATIONAL LABORATORY U. S. DEPARTMENT OF ENERGY

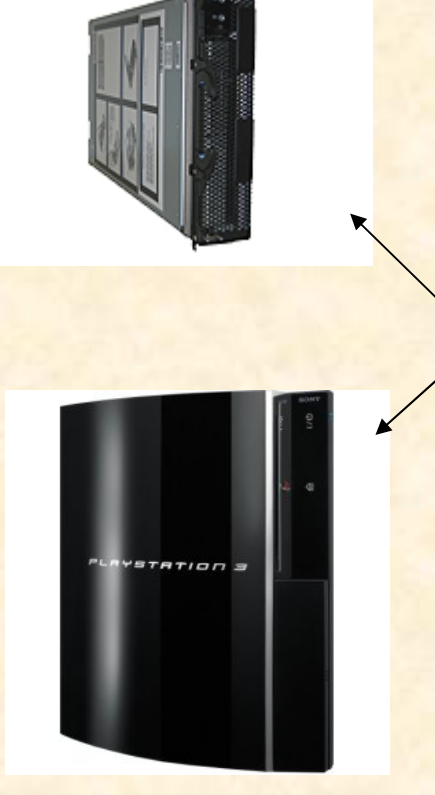

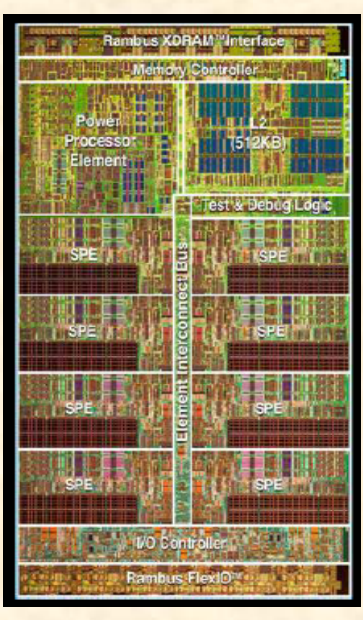

Cell BE

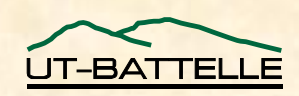

#### Cell BE Architecture – PPU

- **PPU runs independently from SPUs**
- **PPU typically used as central controller for SPUs**
	- − **Spawns threads on each SPU, issues commands**

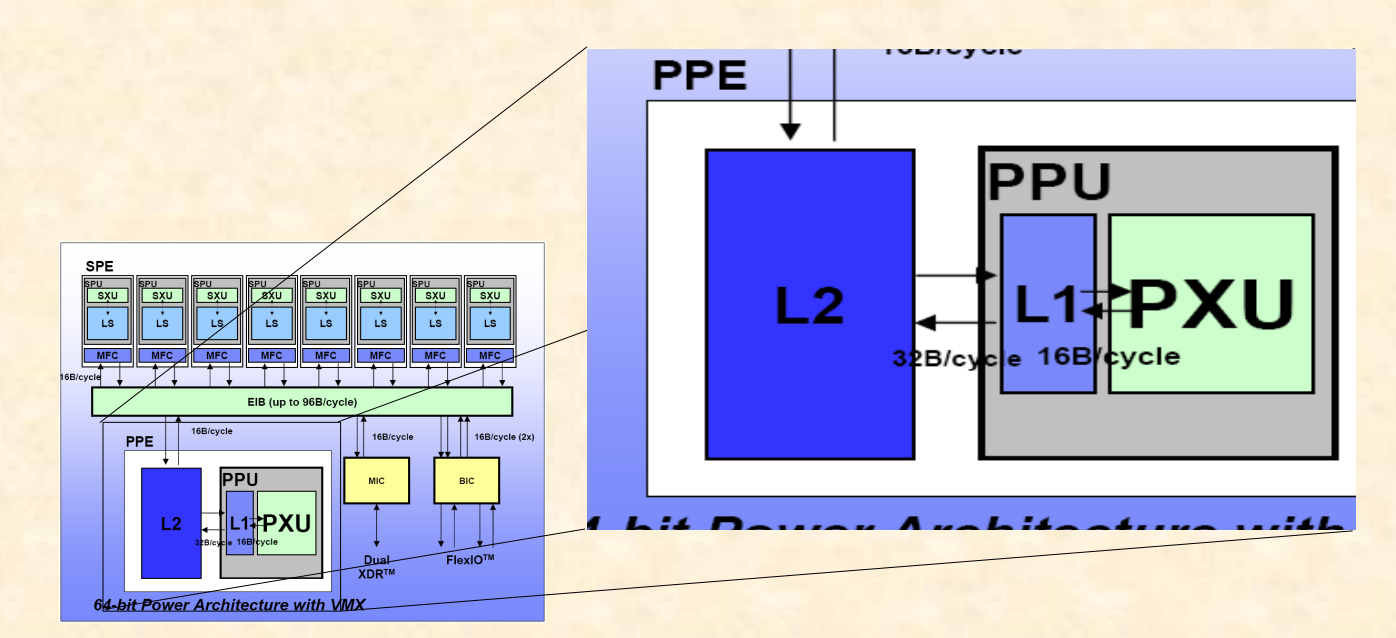

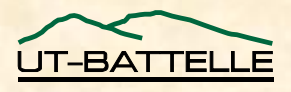

#### Cell BE Architecture – SPU (cont'd.)

#### • **SPUs are vector processors (SIMD)**

- − **can operate on 4 floats per cycle (or 4 ints, or 8 shorts)**
- − **> 25 Gflops per SPU 150 Gflops total (max)**

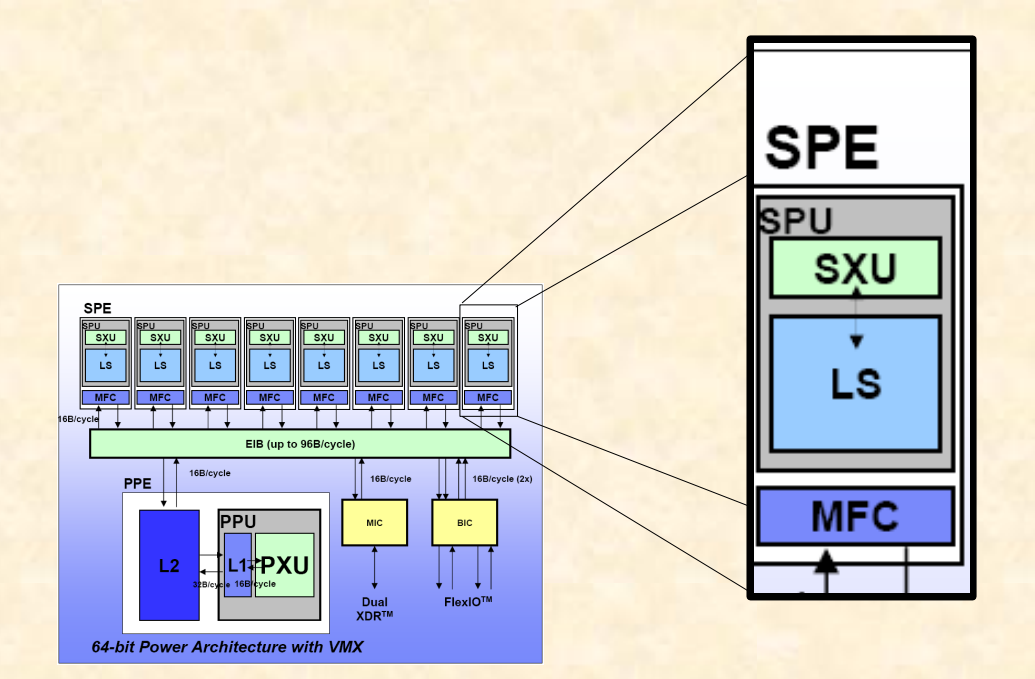

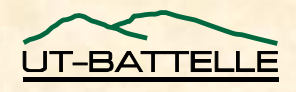

## Cell BE Architecture – SPU

- **8 (6) SPUs run independent threads**
- **Each can only operate on data in Local Store (LS)**
	- − **Only 256K to work with big limitation (?)**

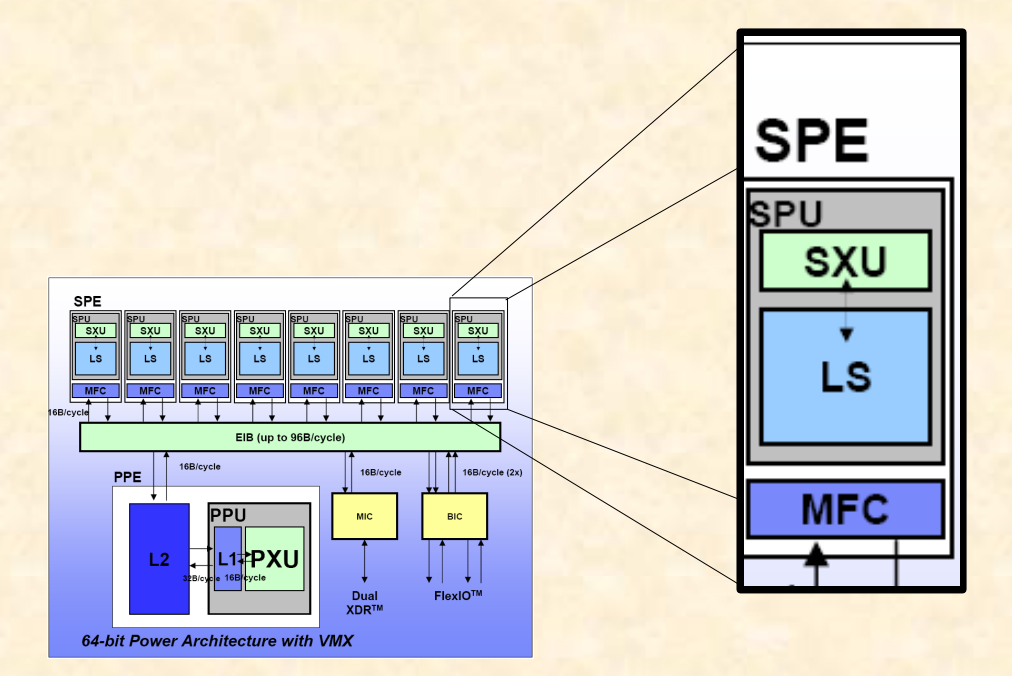

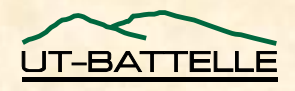

## SIMD Performance

- **Cell SPUs are tailored to work very well with single-precision floats** 
	- − **Doubleprecision: not so much…**

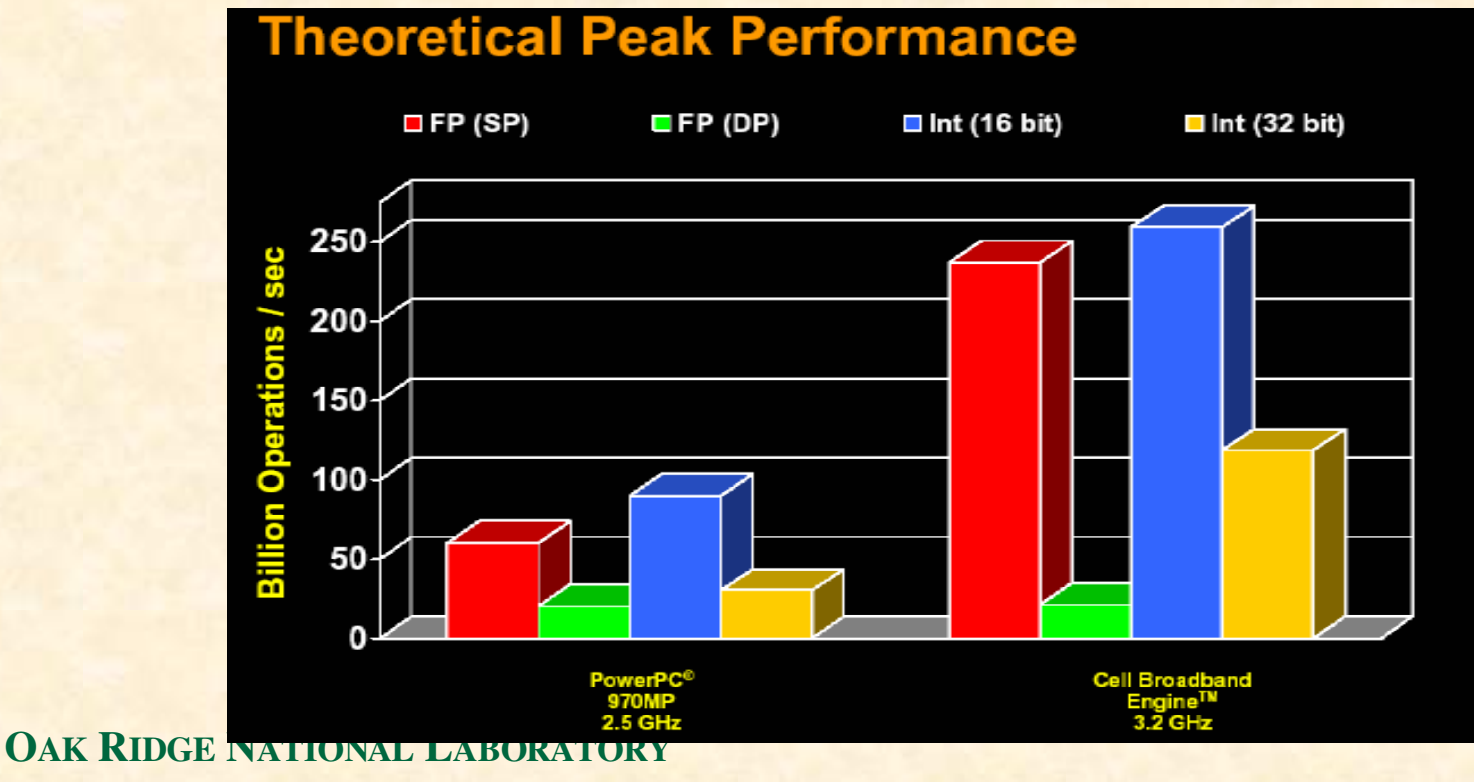

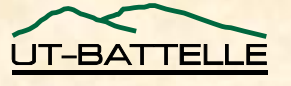

#### U. S. DEPARTMENT OF ENERGY

#### Cell BE Architecture – EIB

- **Element Interconnect Bus (EIB) used to transfer data between PPU and SPUs**
	- − **25GB/s theoretical bandwidth**
	- − **Can transfer data** *concurrently* **with code execution**

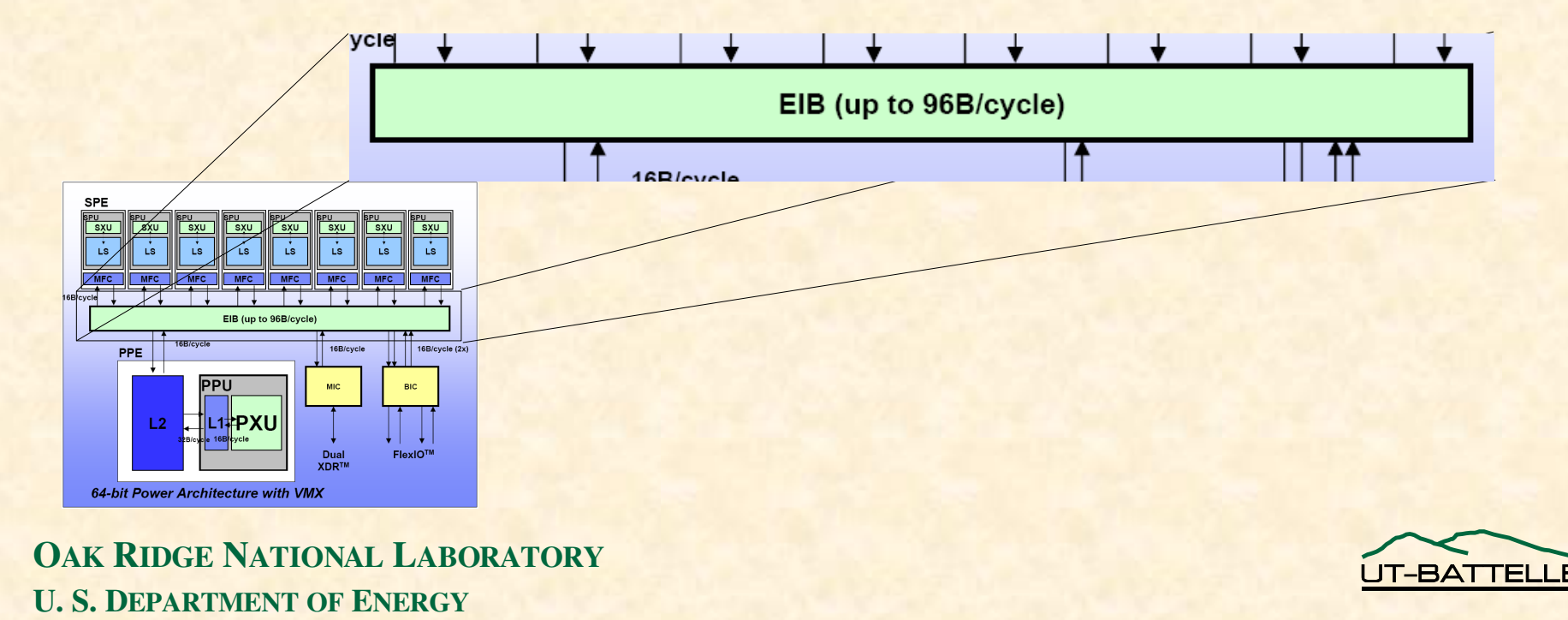

#### • **Step 1: Download Cell SDK 2.0**

- − **Specialized C/C++ compilers and utilities (gcclike)**
	- ppugcc**,** spugcc**,** spugdb, **etc.**
- − **SDK libraries (useful functions for SPE computation)**
	- **e.g., matrix multiply, fast Fourier transform**
- − **C language extensions for exploiting SIMD capabilities**
- − **IBM Cell System Simulator (development environment)**

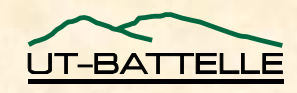

- **Step 2: Follow the general programming model**
- **example: PPU spawns 6 threads (1 per SPU), delivers application-specific info to each thread**

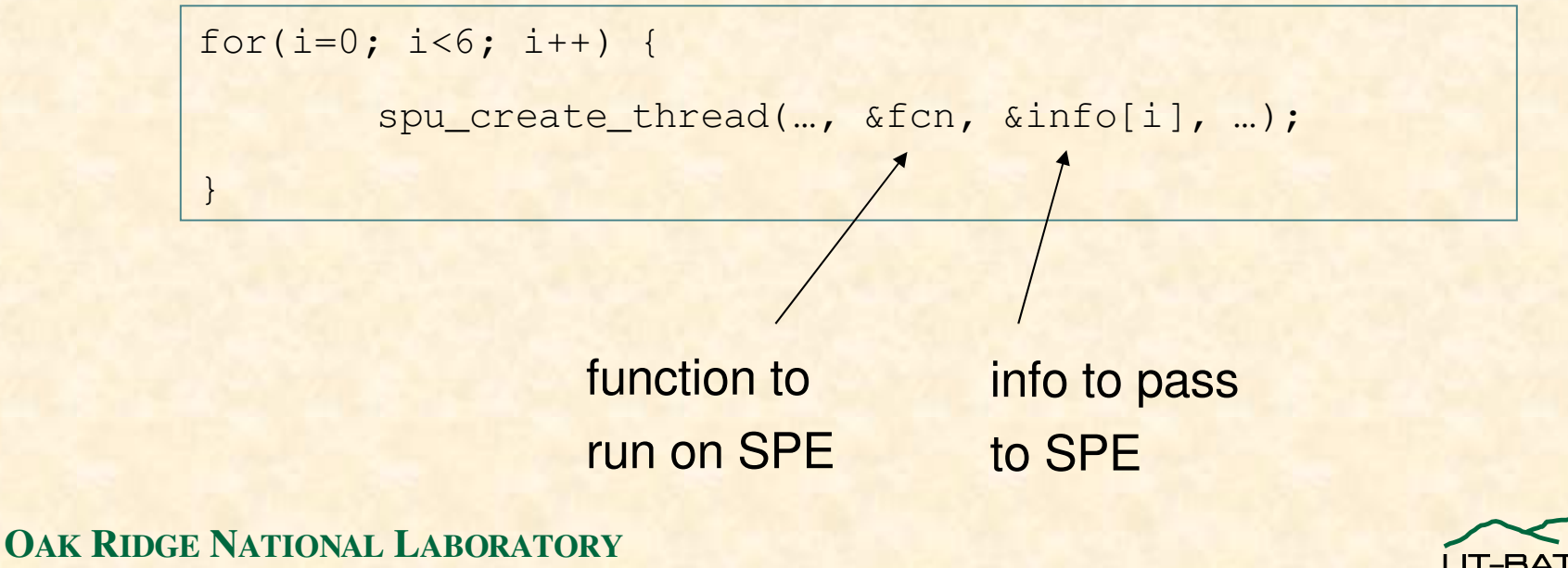

U. S. DEPARTMENT OF ENERGY

- **Each SPE uses Memory Flow Controller (MFC) functions to transfer data from/to PPU**
- **Each MFC can queue up to 16 transfer requests**
- **Transfer-while-you-work** 
	- − **1. call transfer request**
	- − **2. execute some code**
	- − **3. wait for transfer to complete**
- **potential to completely "hide" memory transfers**

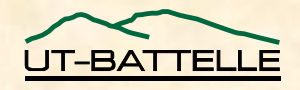

#### • **Example: double buffering**

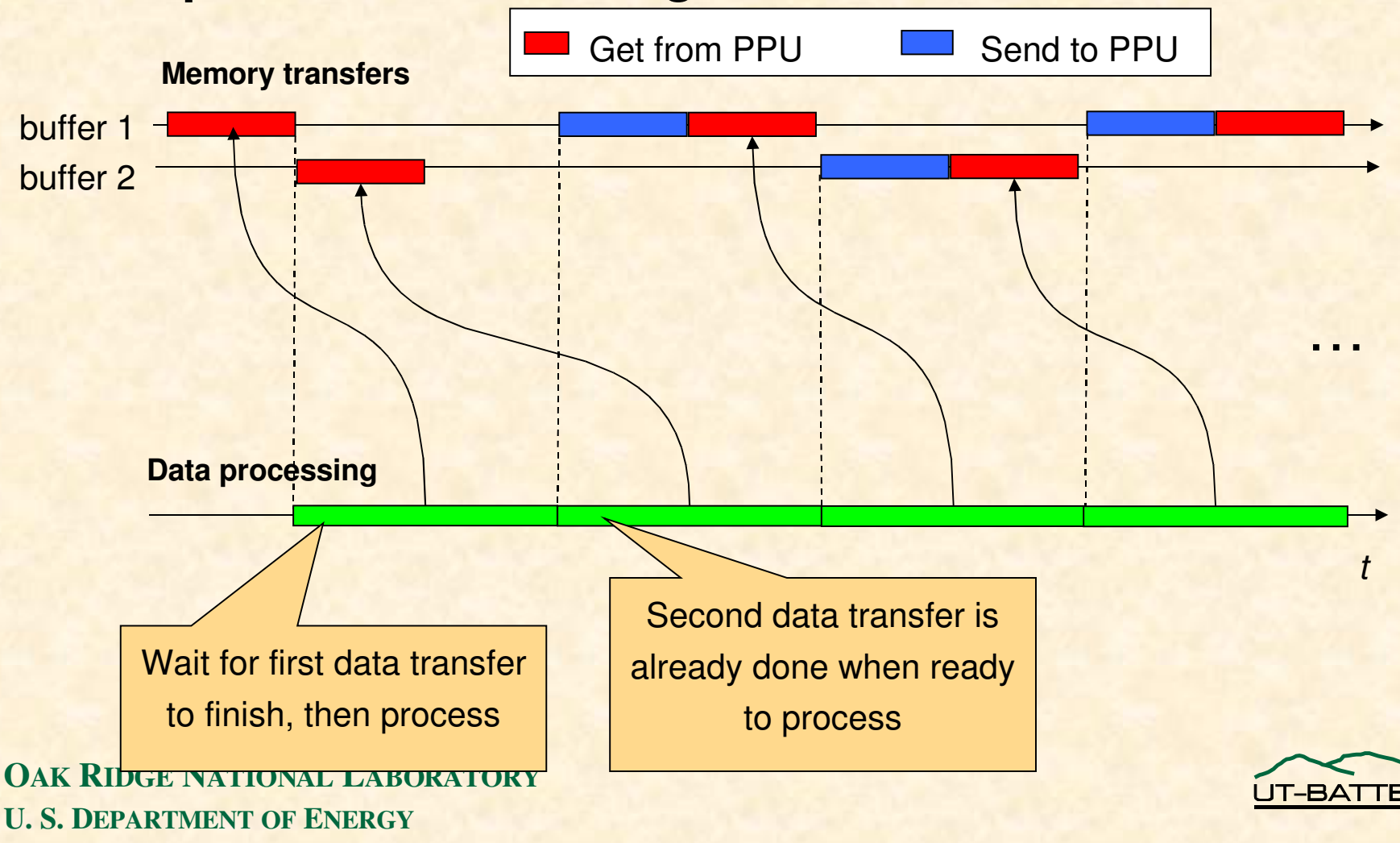

- **Memory transfers have to be aligned to 16byte boundaries**
- **Best performance if aligned to 128-byte boundaries**

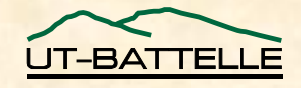

• **PPU/SPE communication via mailboxes**

- − **32bits per message**
- − **Each SPU has own mailbox with PPU**
- **Example:**
	- − **PPU: "hey SPU1, go do task #1 on data** *x***"**
	- − **PPU: "hey SPU2, go do task #1 on data** *y***"**
	- − **SPU1: "okay, I'm done with task #1"**
	- − **PPU: "fine. go do task #5 on data** *z***"**
	- − **SPU2: "okay, I'm done with task #1"**
	- − **PPU: "wonderful. go do task #6 on data** *x***"**

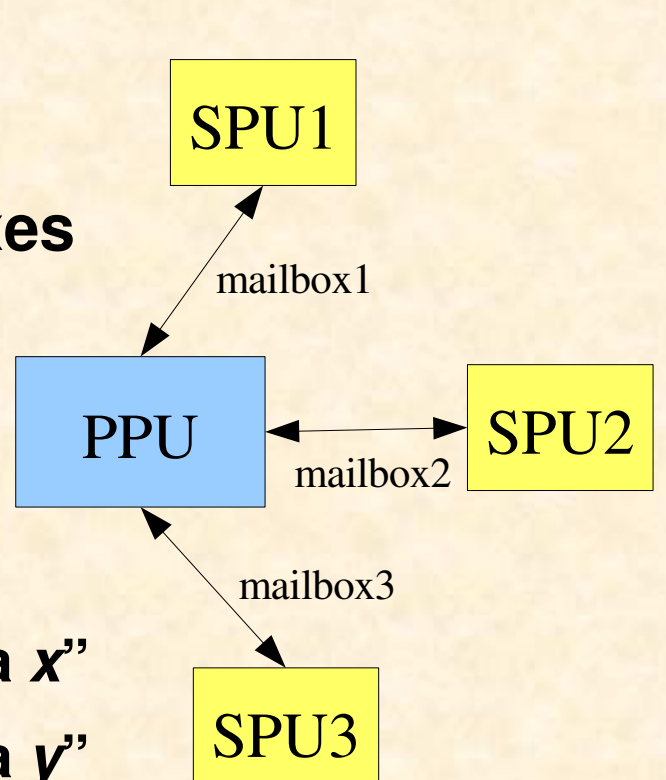

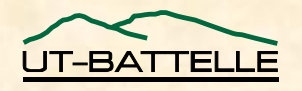

- **SDK functions provided by IBM**
- **Tailored for SIMD architecture (SPUs)**
	- − **audio resampling library**
	- − **curves and surfaces library (e.g., bezier curves)**
	- − **FFT library**
	- − **"game math" library (fast approximations)**
	- − **image library**
	- − **large matrix library**
	- − **others**

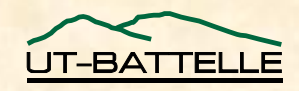

### Example: edge detection in images

- **Implemented a simple image edge detector on PS3 using the SDK image library**
	- − **Involves image filtering operations (convolution)**

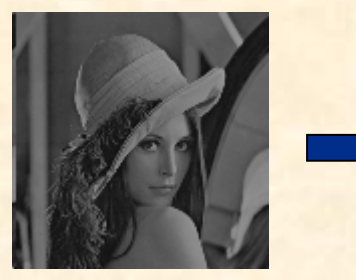

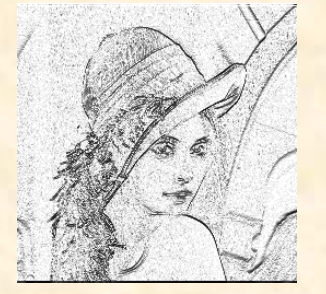

• **Filtering speed comparison:**

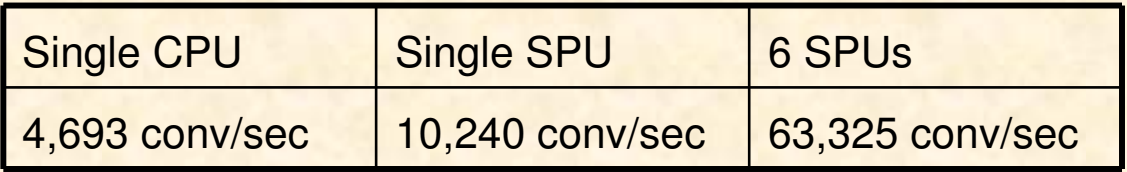

• **Cell BE demonstrated 13.5x speedup over CPU**

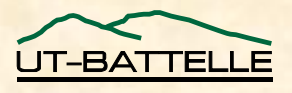

#### IBM Cell System Simulator

- **IBM Cell System Simulator: a development tool**
	- − **Lets you see what's going on inside the Cell processor**
	- − **can be run on a nonCell machine (e.g., my desktop)**
	- − **good for testing/debugging Cell software**

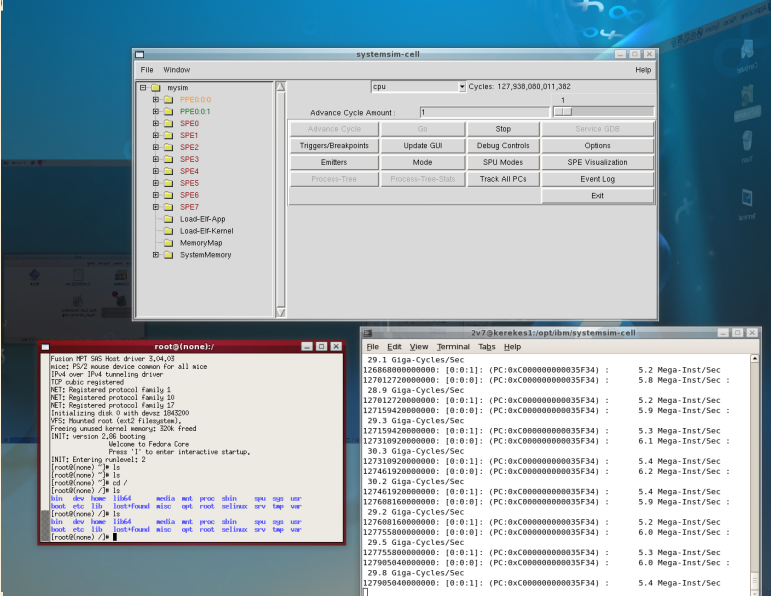

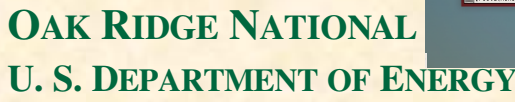

#### IBM Cell System Simulator

• **Creates a virtual Cell machine and boots a virtual Linux OS on top of it**

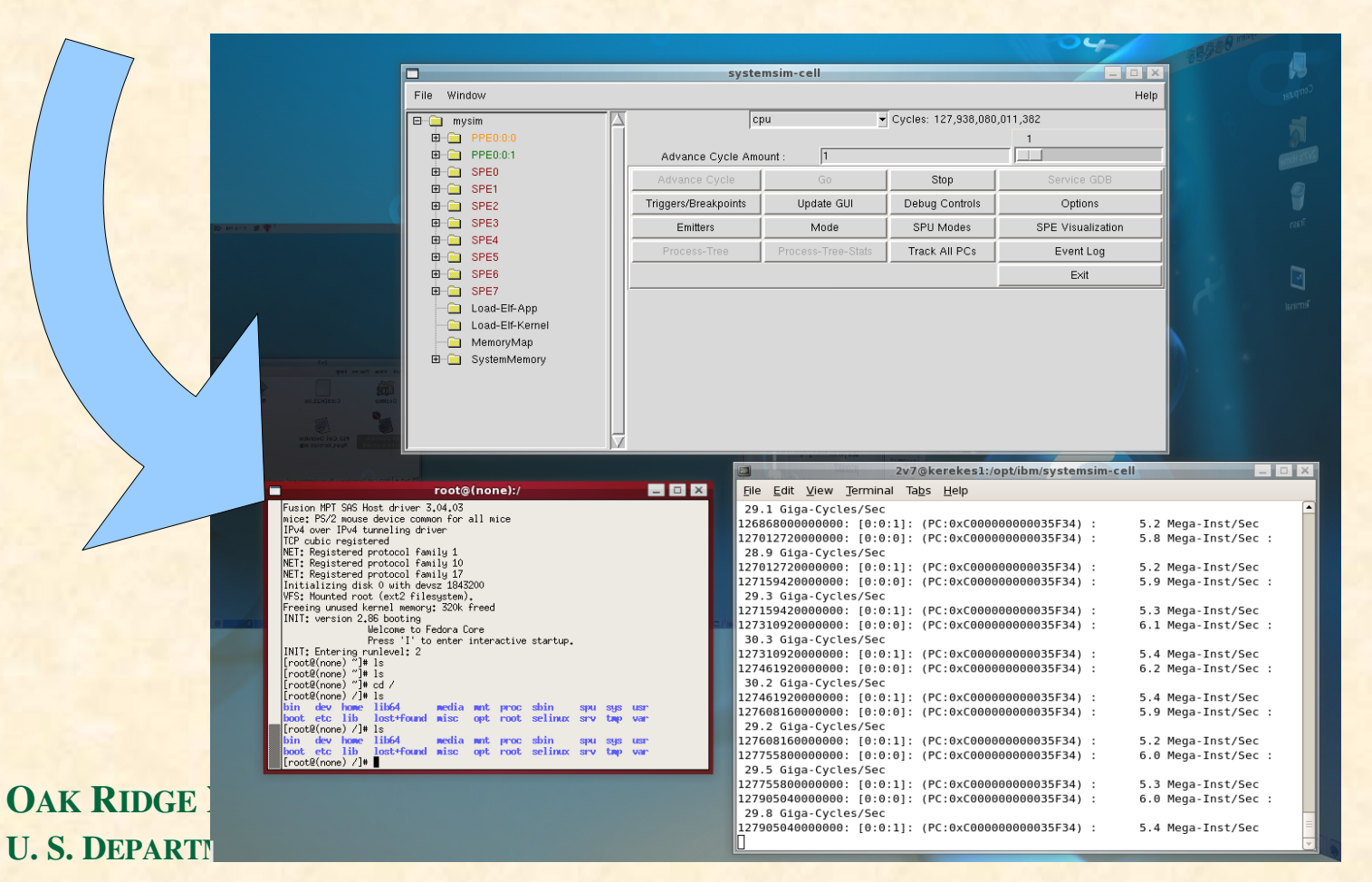

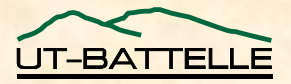

## IBM Cell System Simulator

#### • **Many different views for performance analysis/debugging**

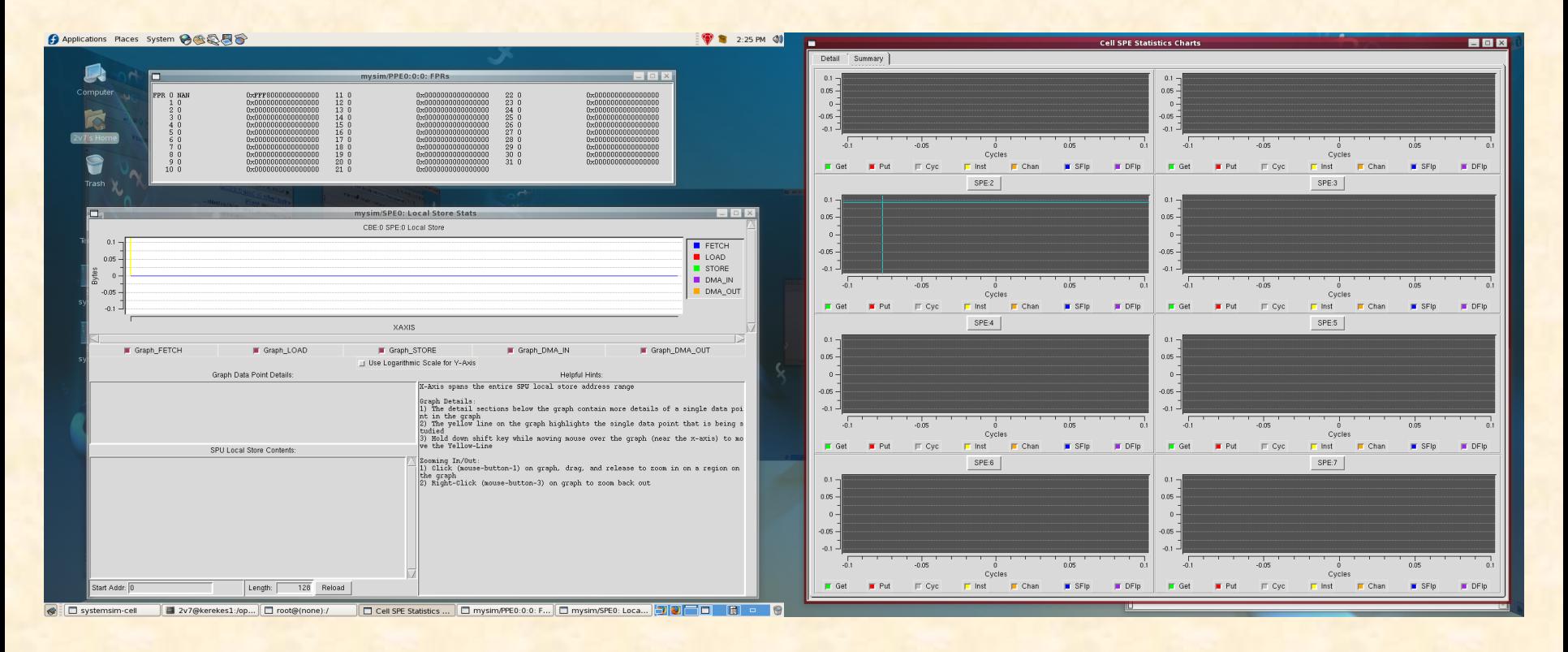

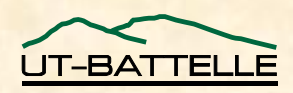

# IDE for Cell

- **IBM Integrated Development Environment (IDE) for Cell SDK**
	- − **built on Eclipse**

**OAK RIDGE NATIONAL LABO** 

U. S. DEPARTMENT OF ENERGY

- − **requires Linux (Fedora Core 6)**
- − **integrates Cell System Simulator into Eclipse**
- $−$  **visual interface for SPU-GDB**

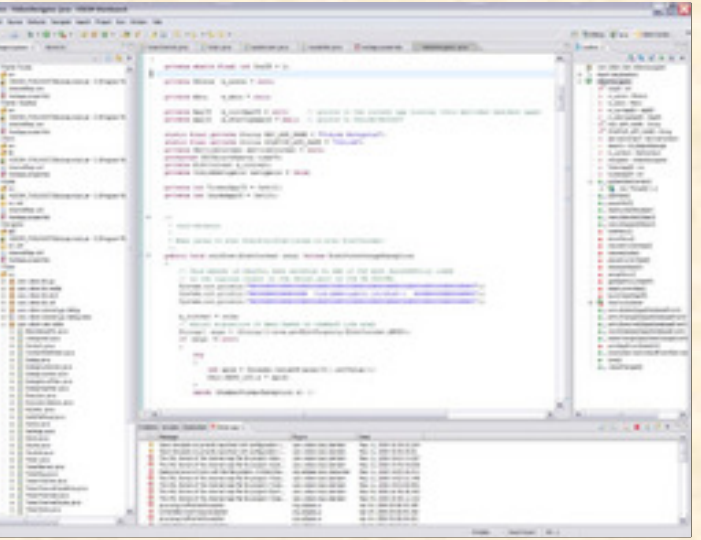

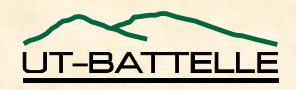

# Flocking on PS3

• **Implemented a document flocking algorithm on the PS3** − **(no documents yet)**

- **Parallelized by letting each SPU update 1/6 of the "birds" during each generation**
	- − **determine neighbors**
	- − **update velocities/positions**

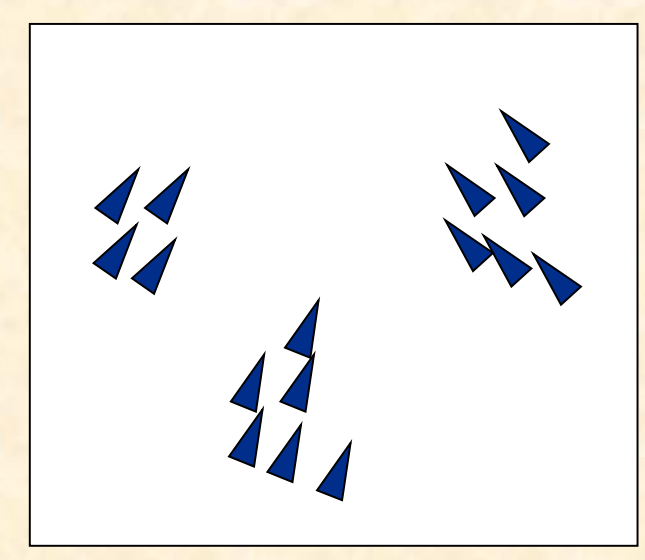

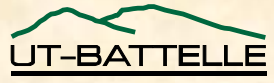

# Flocking on PS3

• **Problems with this implementation:**

- − **partitioned by bird index**
- − **each SPU needs to have all birds stored**
- − **theoretical limit of ~7,000 birds (256K local store)**
- − **need clever implementation for more documents**
- **Can we partition by space?**
- **How do we scale this to be able to use clusters of PS3s?**

OAK RIDGE NATIONAL LABORATORY U. S. DEPARTMENT OF ENERGY − **are PS3s a good choice?**

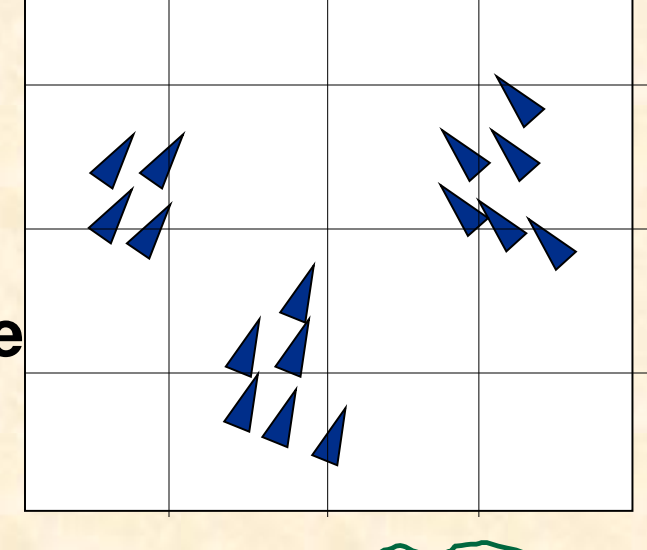

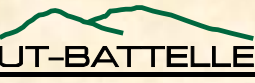

## Conclusion: Possible uses for PS3

- **Need to hide communication**
	- − **Main memory access: need 24 flops/value**
	- − **Network (MPI cluster): need ~5000 flops/value**
- Application must be *data-parallel* as well as **computationally parallel**
- *Image analysis*  **computing large numbers of features per image**
- *Parallel document clustering?*

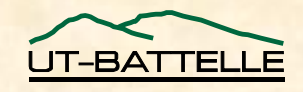